## Средства контроля за трафиком, предоставляемые ЦИТ г. Гатчины.

## Схема подключения ОУ к сетям ЛОКОС и интернет

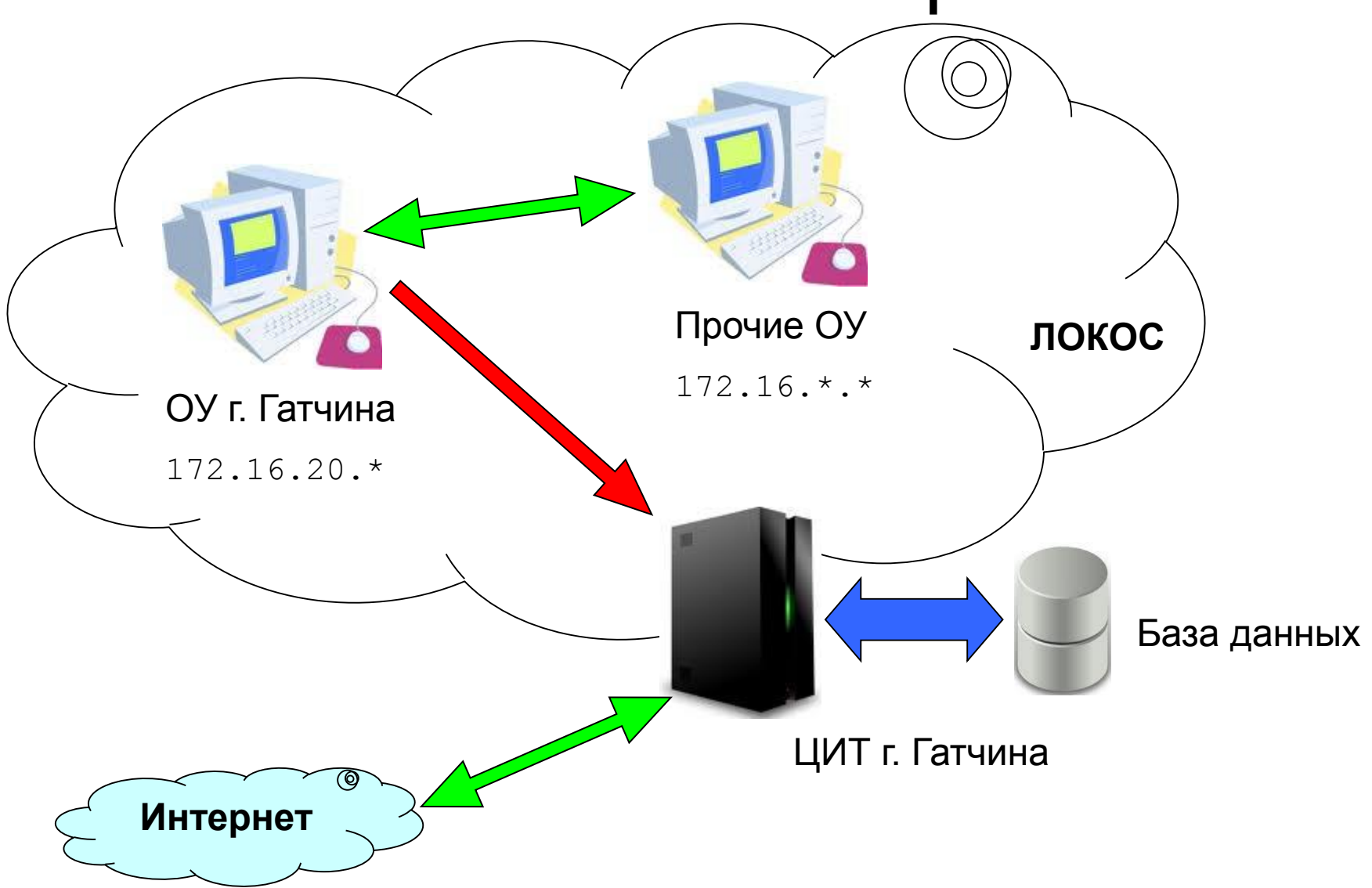

# Основные правила

- Все ОУ могут связываться друг с другом в рамках сети ЛОКОС без ограничений.
- Доступ ко внешним сетям (интернет) производится через сервер ЦИТ.
- Для подключенных ОУ ЦИТ предоставляет следующие сервисы:
	- Почта: *mail.gtn.lokos.net*
	- Веб-хостинг: *www.gtn.lokos.net*
	- Учёт доступа в интернет: *server.gtn.lokos.net/log*
	- Интерфейс фильтрации: *server.gtn.lokos.net/fu*

# Журнал доступа

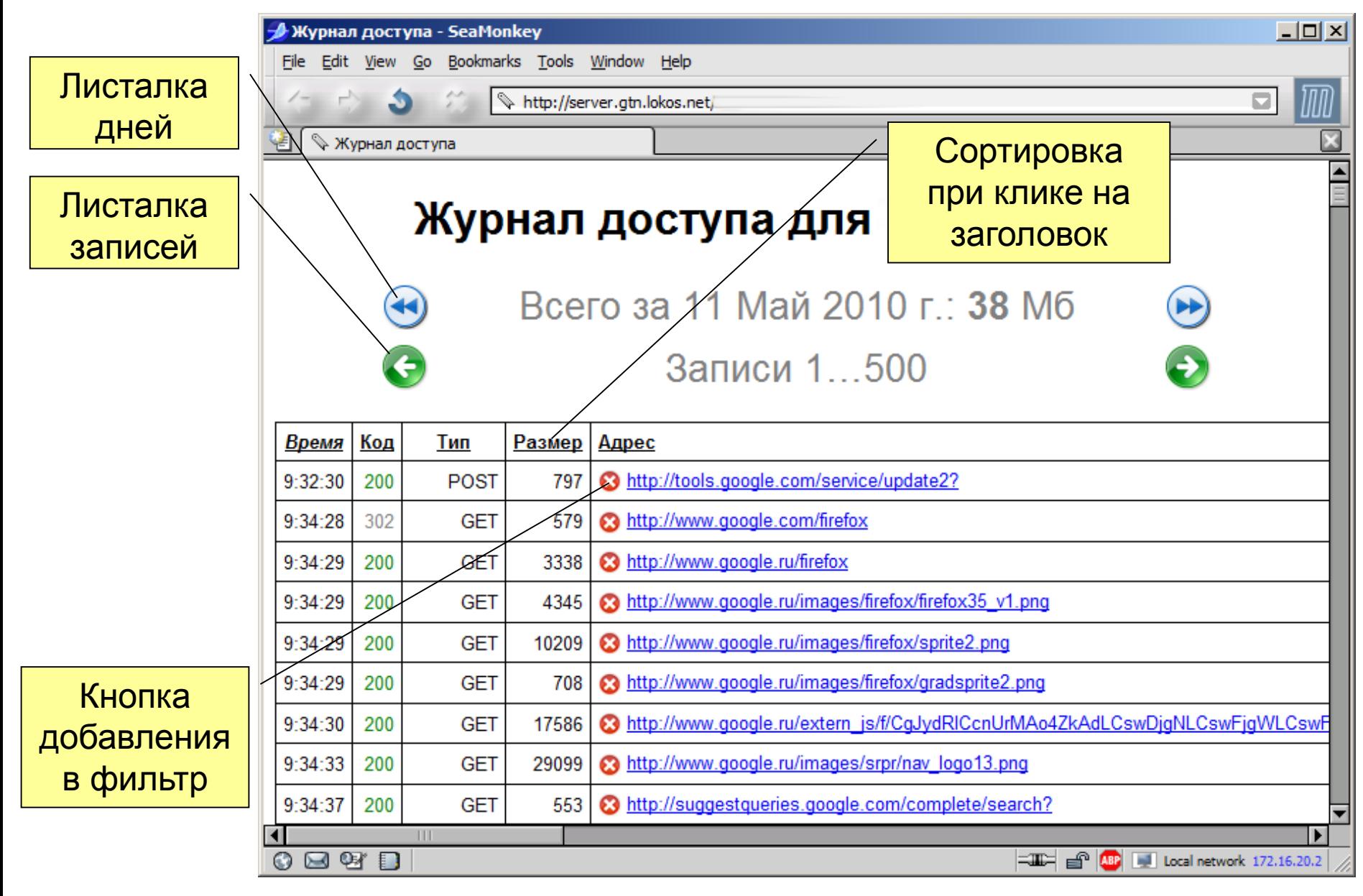

#### Фильтрация

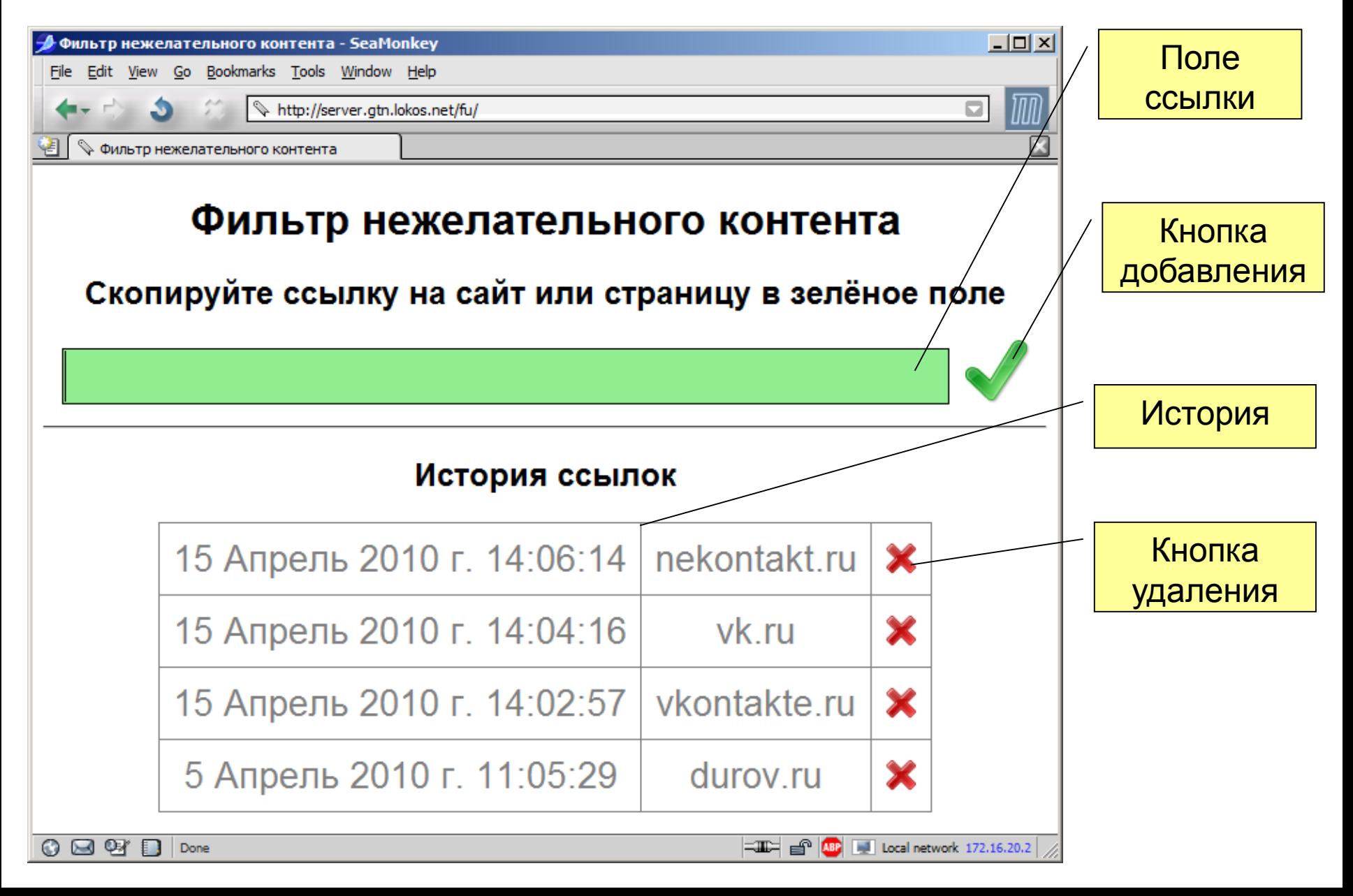

# Тонкости фильтрации

- Адреса интернет (URL) имеют стандартный вид:
	- протокол://доменное.имя/путь/на/сервере
- При фильтрации путь всегда игнорируется, блокируется всё доменное имя целиком:
	- Адрес *http://www.google.com/my/page*
	- Фильтр *www.google.com*
- *Для фильтрации домена нижнего уровня перед именем имеет смысл оставить точку:*
	- Фильтр *.yandex.ru*
	- Заблокирует *www.yandex.ru*, *mail.yandex.ru* и т.д.
- Если точку не поставить, то могут быть отфильтрованы полезные сайты:
	- Фильтр *gle.com*
	- Заблокирует *google.com*, *eagle.com* и т.д.